# **Operating Systems** Virtual Memory

Lecture 11 Michael O'Boyle

### Paged virtual memory

Allows a larger logical address space than physical memory All pages of address space do not need to be in memory

- the full (used) address space on disk in page-sized blocks
- main memory used as a (page) cache
- Needed page transferred to a free page frame
	- if no free page frames, evict a page
		- evicted pages go to disk only if dirty
	- Transparent to the application, except for performance
	- managed by hardware and OS
- Traditionally called paged virtual memory

#### Virtual Memory That is Larger Than Physical Memory

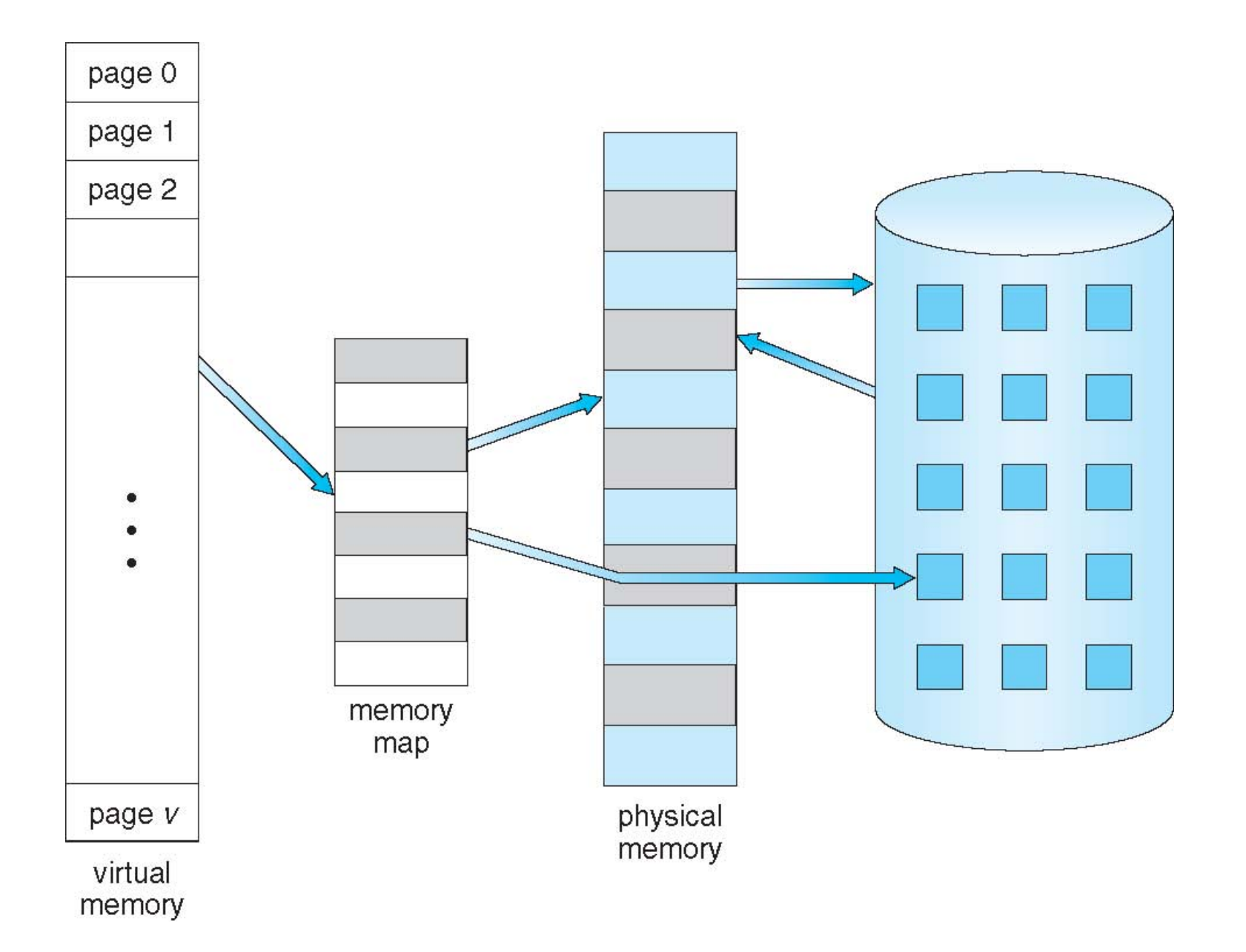

#### Page Table When Some Pages Are Not in Main Memory

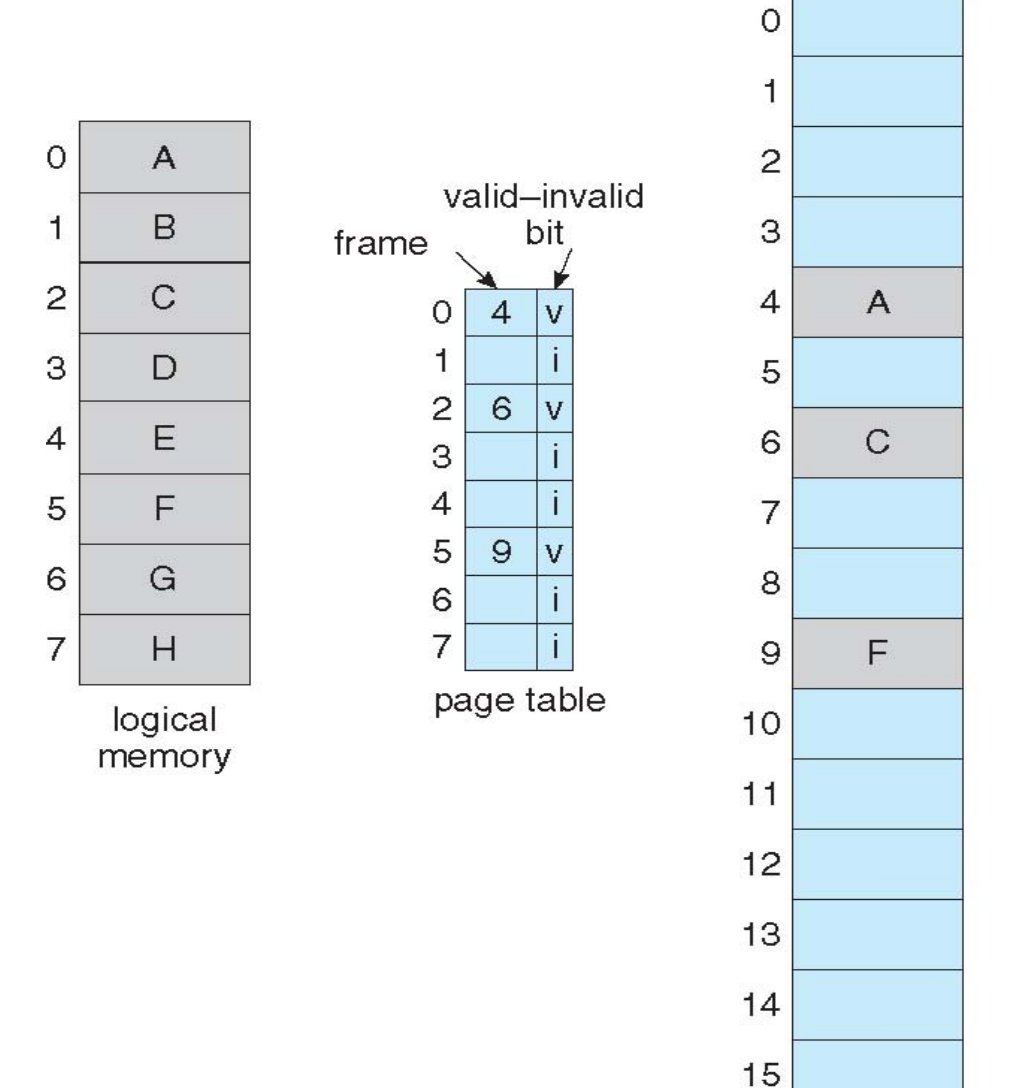

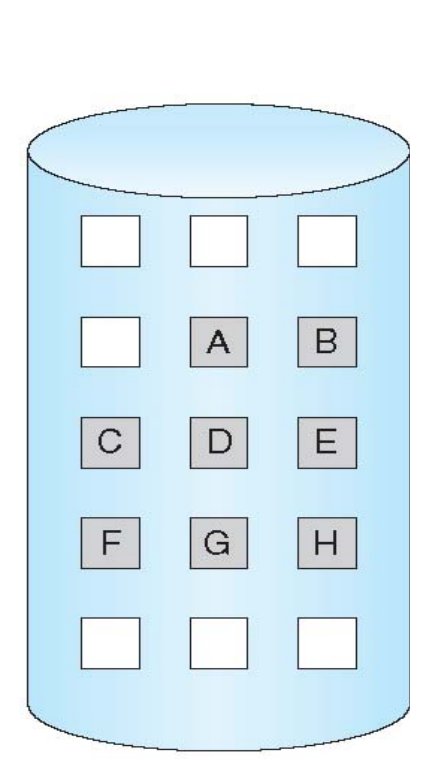

physical memory

### Page Fault

• If there is a reference to a page, first reference to that page will trap to operating system:

#### **page fault**

- 1. Operating system looks at another table to decide:
	- Invalid reference ⇒ abort
	- Just not in memory
- 2. Find free frame
- 3. Swap page into frame via scheduled disk operation
- 4. Reset tables to indicate page now in memory Set validation bit = **v**
- 5. Restart the instruction that caused the page fault

#### Steps in Handling a Page Fault

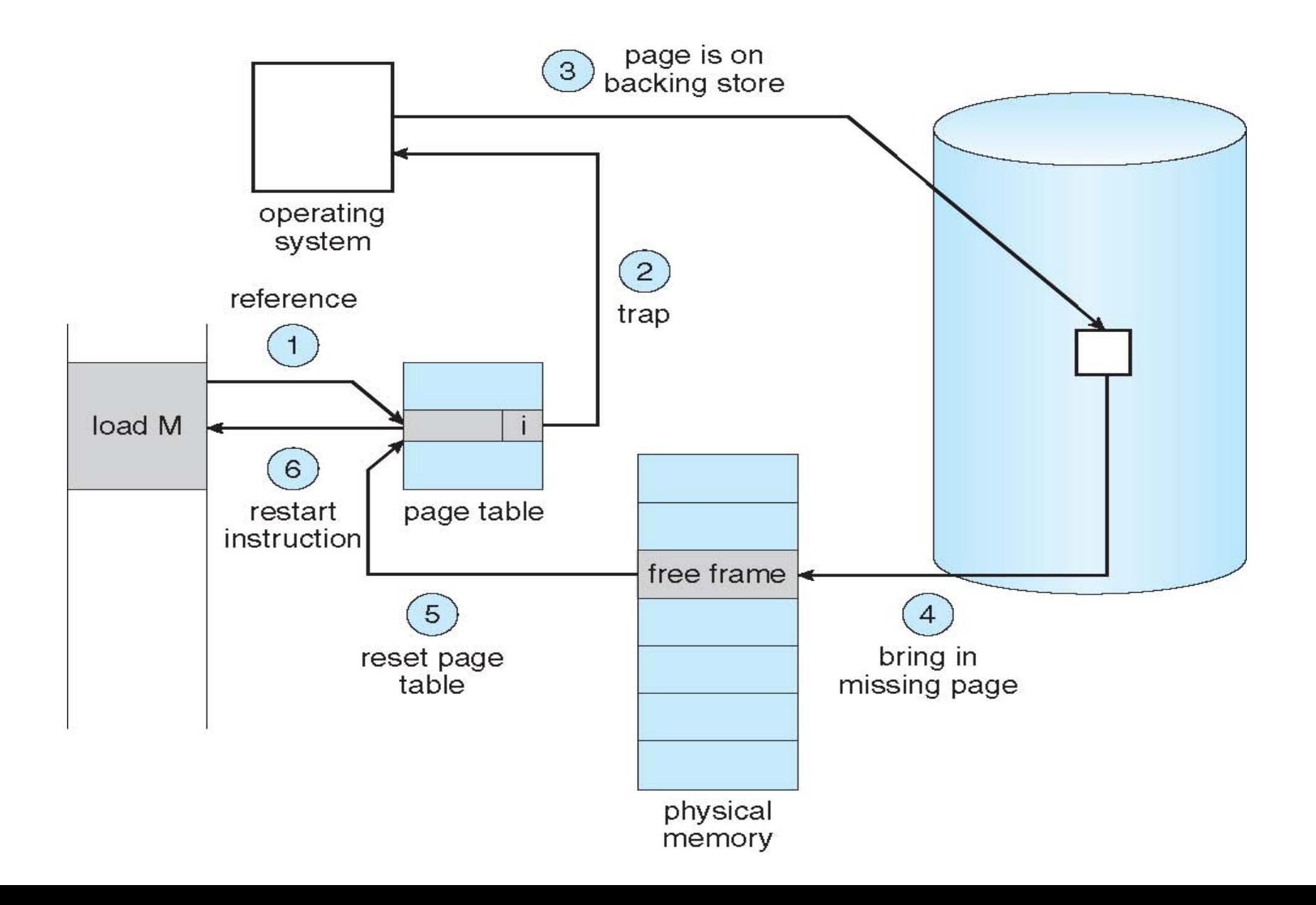

# Demand paging

- Pages only brought into memory when referenced
	- Only code/data that is needed by a process needs to be loaded
		- What's needed changes over time
	- Hence, it's called demand paging
- Few systems try to anticipate future needs
- But sometimes cluster pages
	- OS keeps track of pages that should come and go together
	- bring in all when one is referenced
	- interface may allow programmer or compiler to identify clusters

### Page replacement

- When you read in a page, where does it go?
	- if there are free page frames, grab one
	- if not, must evict something else
		- this is called page replacement
- Page replacement algorithms
	- try to pick a page that won't be needed in the near future
	- try to pick a page that hasn't been modified (thus saving the disk write)
- OS tries to keep a pool of free pages around
	- so that allocations don't inevitably cause evictions
- OS tries to keep some "clean" pages around
	- so that even if you have to evict a page, you won't have to write it

#### Page Replacement

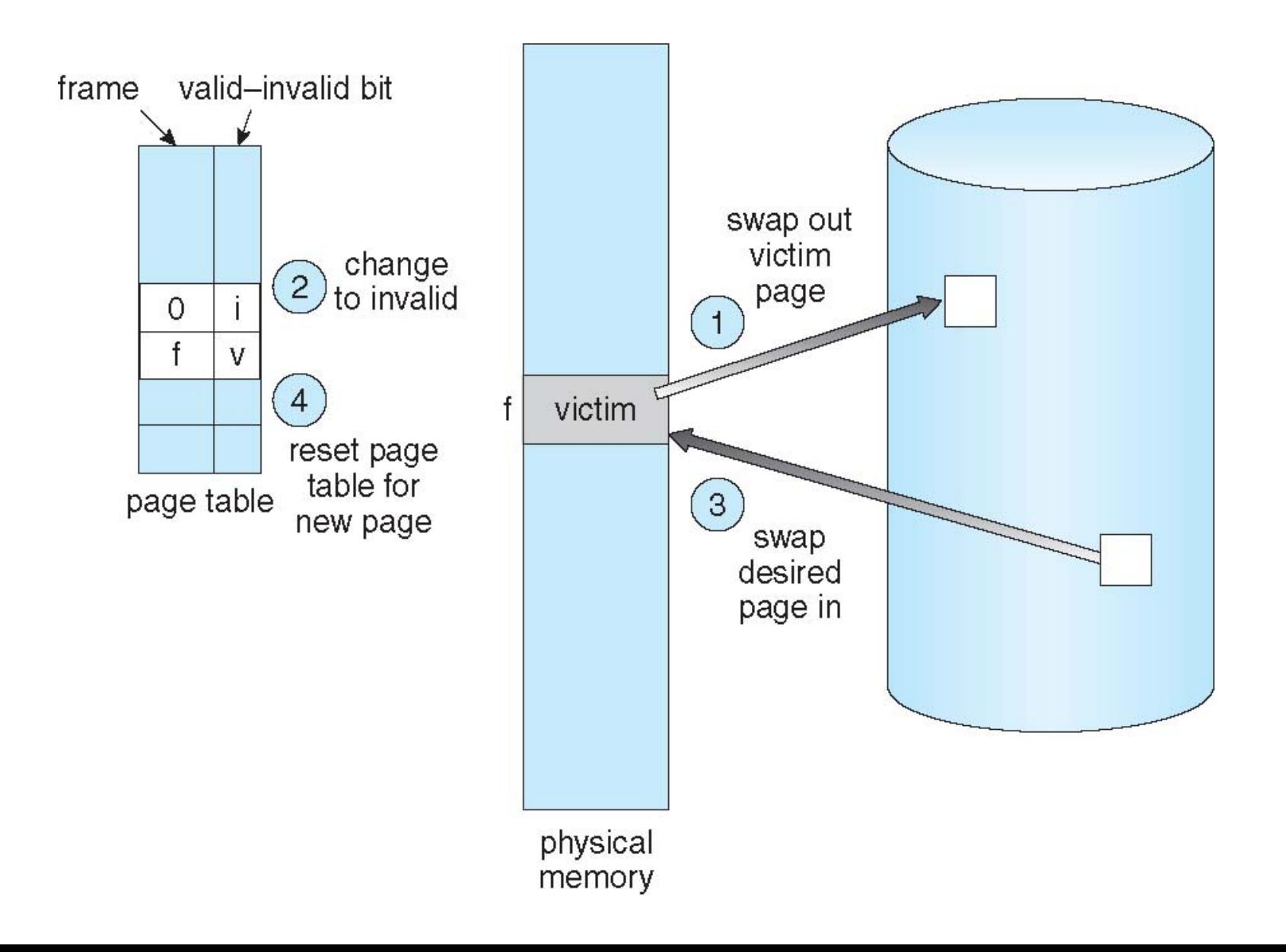

## Evicting the best page

- The goal of the page replacement algorithm:
	- reduce fault rate by selecting best victim page to remove
	- the best page to evict is one that will never be touched again
	- Belady's proof:
		- evicting the page that won't be used for the longest period of time minimizes page fault rate
- Examine page replacement algorithms
	- assume that a process pages against itself
	- using a fixed number of page frames
- Number of frames available impacts page fault rate
	- Note Belady's anomaly

#### Graph of Page Faults Versus The Number of Frames

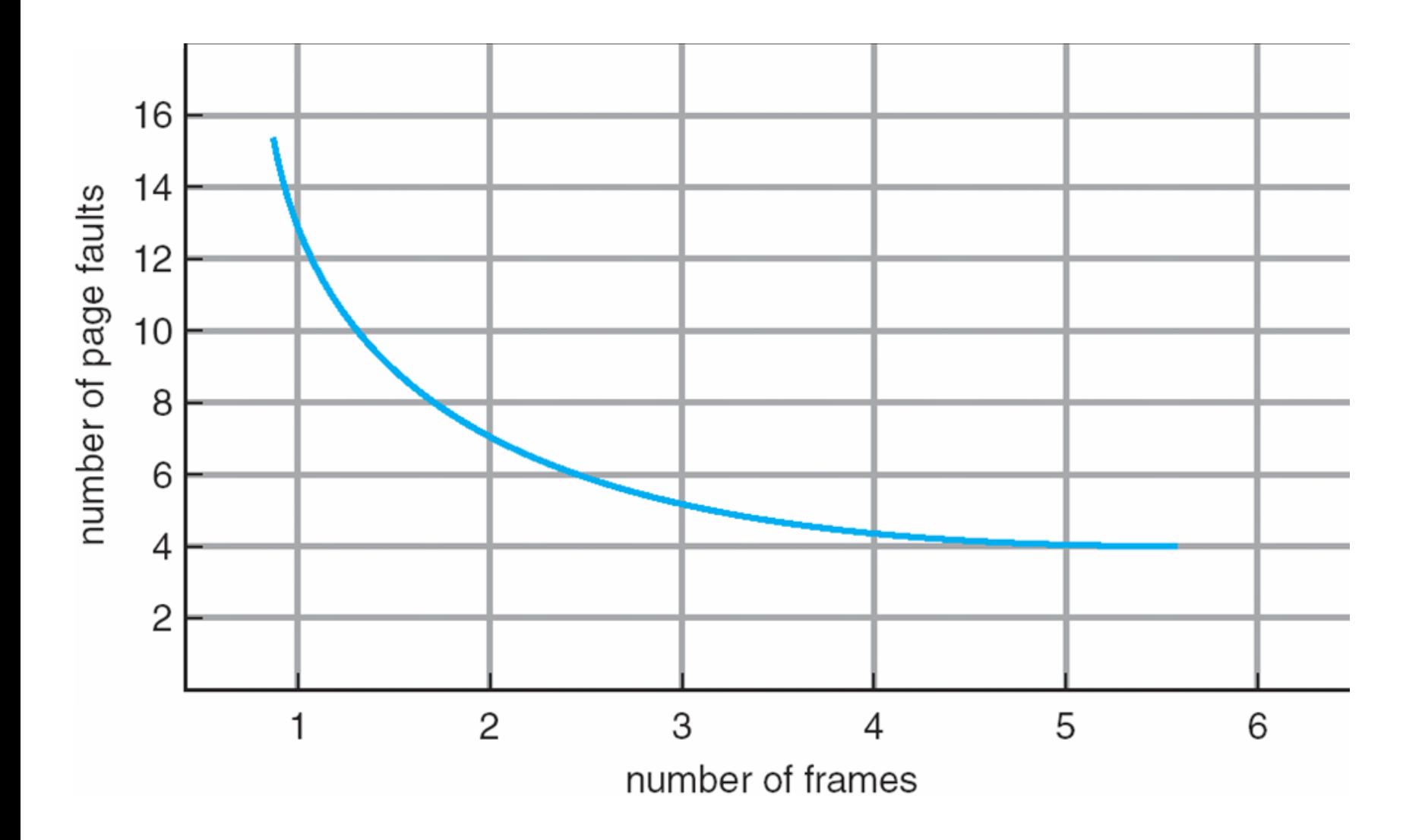

#### First-In-First-Out (FIFO) Algorithm

- Reference string: **7,0,1,2,0,3,0,4,2,3,0,3,0,3,2,1,2,0,1,7,0,1**
- 3 frames (3 pages can be in memory at a time per process)

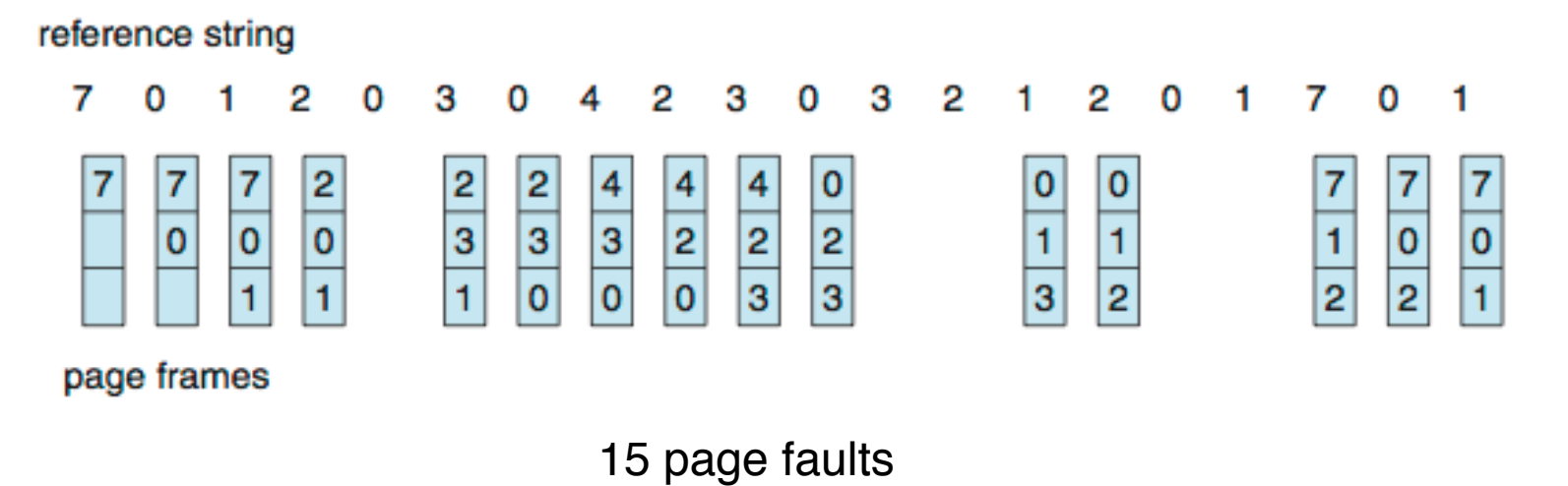

- Can vary by reference string: consider 1,2,3,4,1,2,5,1,2,3,4,5
	- Adding more frames can cause more page faults!
		- **Belady**' **s Anomaly**

### FIFO Illustrating Belady's Anomaly

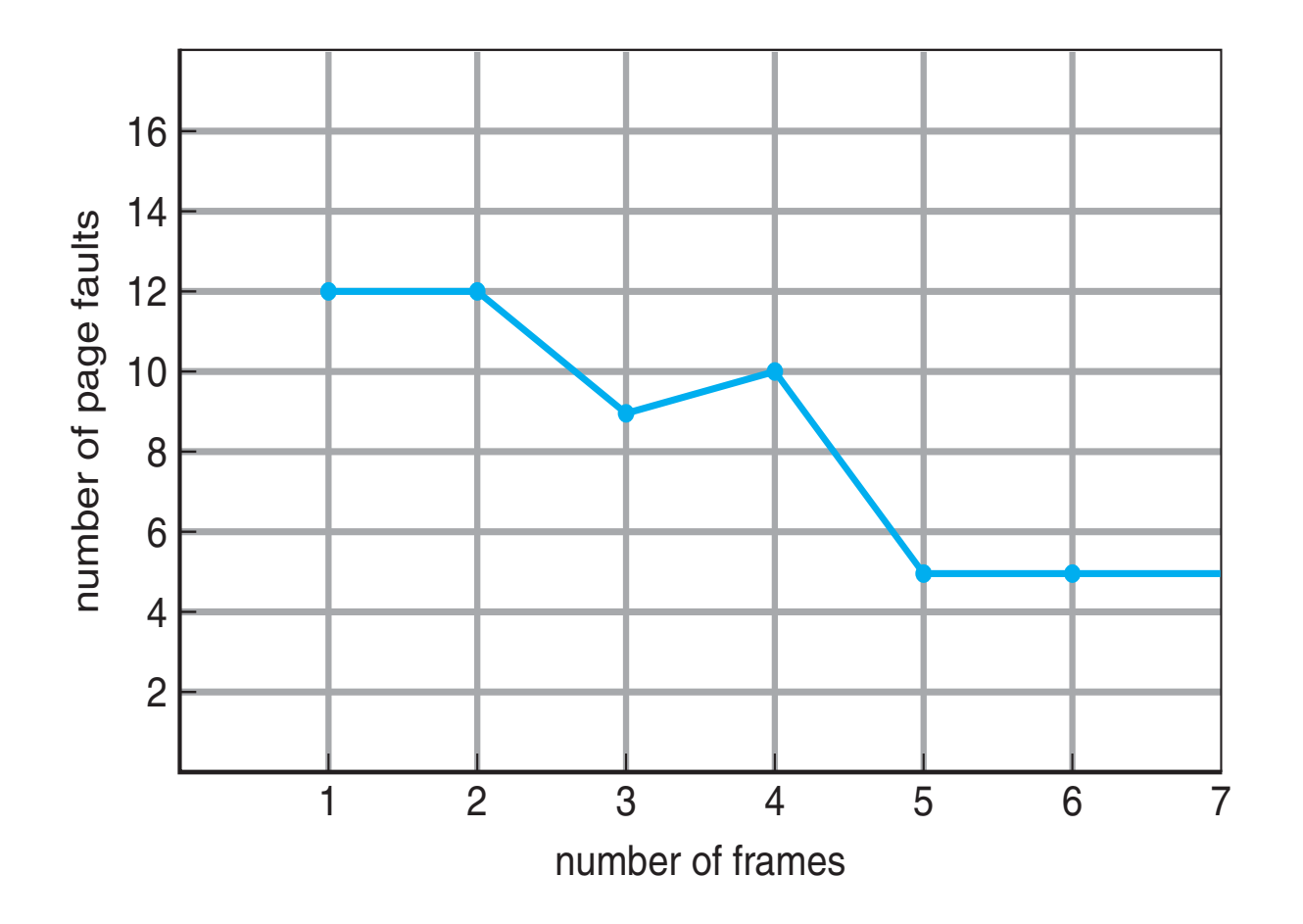

### Belady's Optimal Algorithm

- Replace page that will not be used for longest period of time – 9 is optimal for the example
- How do you know this?
	- Can't read the future
- Used for measuring how well your algorithm performs

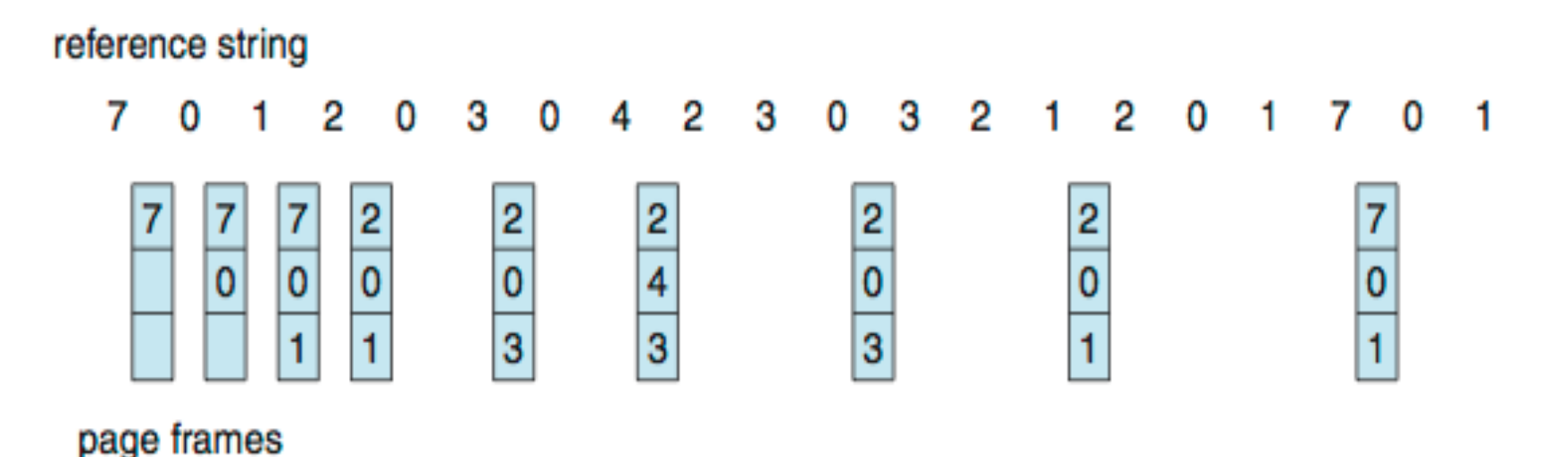

#### Least Recently Used (LRU) Algorithm

- Use past knowledge rather than future
- Replace page that has not been used in the most amount of time Associate time of last use with each page

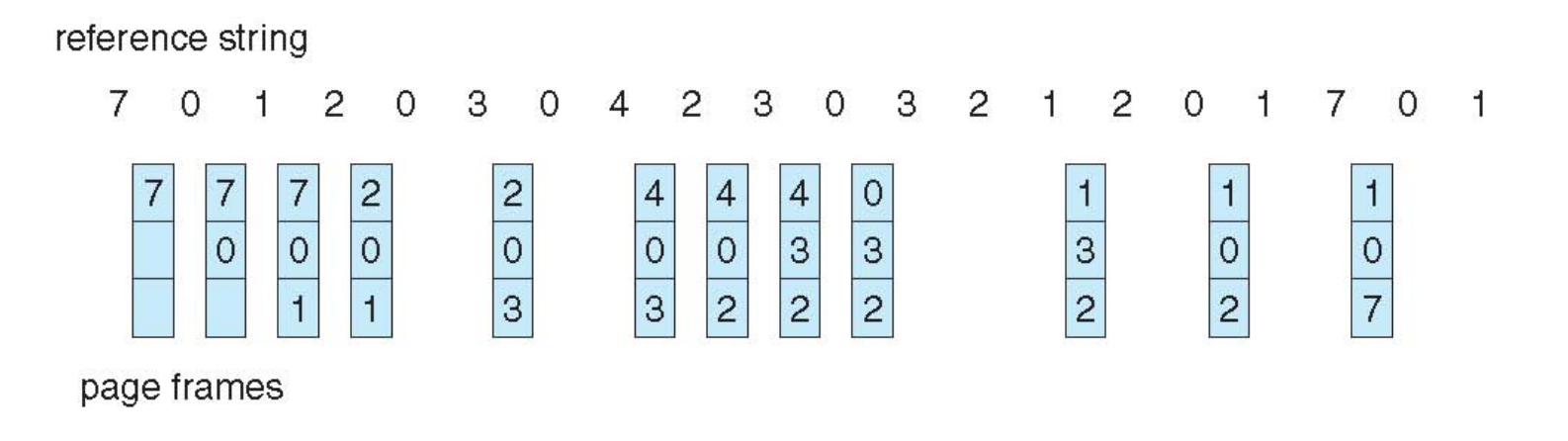

12 faults – better than FIFO but worse than Belady's/ OPT Generally good algorithm and frequently used But how to implement?

# Approximating LRU

- Many approximations, all use the PTE's referenced bit
	- keep a counter for each page
	- at some regular interval, for each page, do:
		- if ref bit  $= 0$ , increment the counter (hasn't been used)
		- if ref bit  $= 1$ , zero the counter (has been used)
		- regardless, zero ref bit
	- the counter will contain the # of intervals since the last reference to the page
		- page with largest counter is least recently used
- Some architectures don't have PTE reference bits
	- can simulate reference bit using the valid bit to induce faults

### Second-chance Clock

- Not Recently Used (NRU) or Second Chance
	- replace page that is "old enough"
	- logically, arrange all physical page frames in a big circle (clock)
		- just a circular linked list
- A "clock hand" is used to select a good LRU candidate
	- sweep through the pages in circular order like a clock
- If ref bit is off, it hasn't been used recently, we have a victim
- If the ref bit is on, turn it off and go to next page
	- arm moves quickly when pages are needed

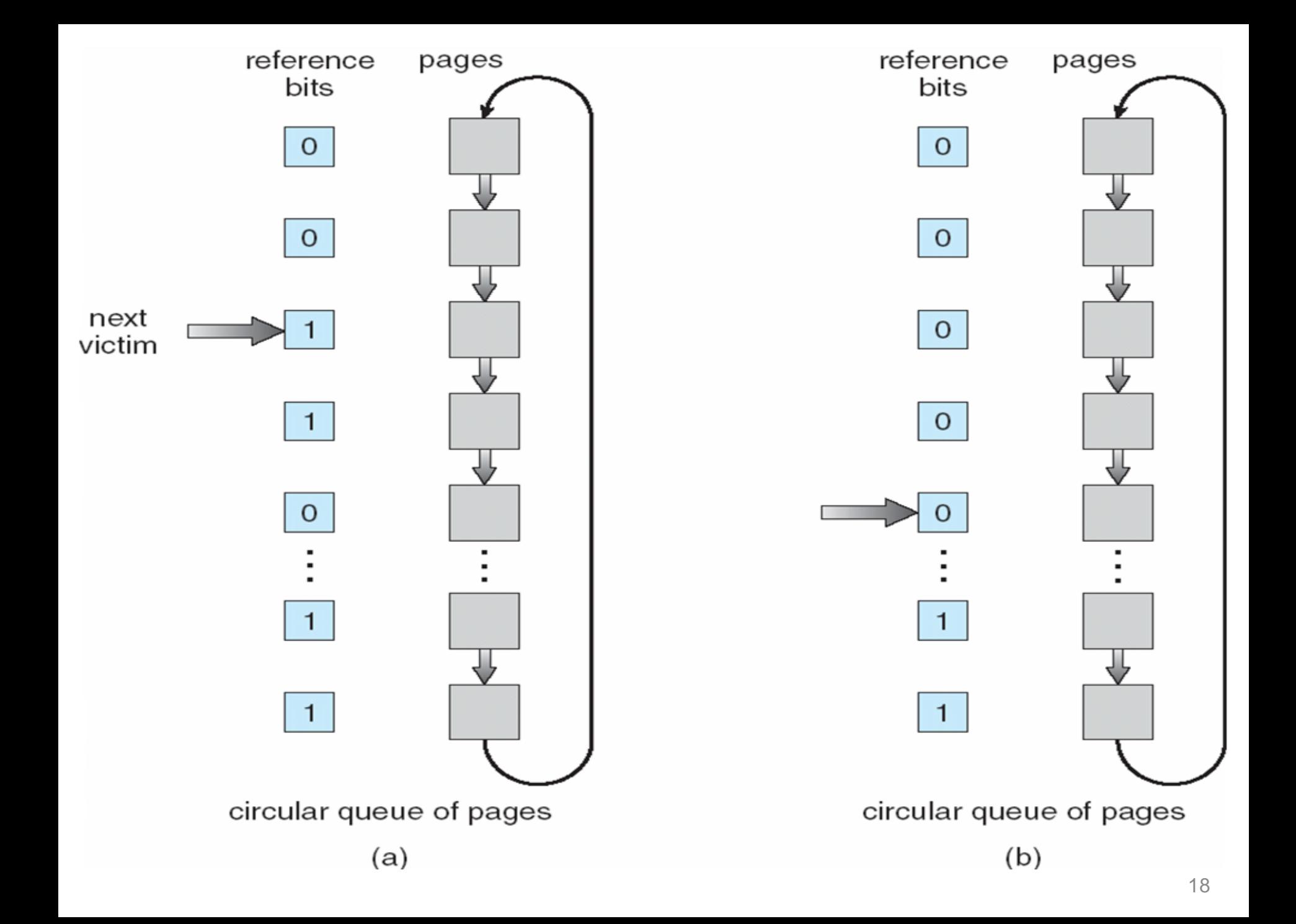

### Allocation of frames among processes

- FIFO and LRU Clock each can be implemented as either local or global replacement algorithms
	- local
		- each process is given a limit of pages it can use
		- it "pages against itself" (evicts its own pages)
	- global
		- the "victim" is chosen from among all page frames, regardless of owner
		- processes' page frame allocation can vary dynamically
- Issues with local replacement?
	- poor utilization of free page frames, long access time
- Issues with global replacement?
	- Linux uses global replacement: global thrashing

## The *working set model of program behavior*

- Working set of a process is used to model the dynamic locality of its memory usage
	- working set = set of pages process currently "needs"
	- formally defined by Peter Denning in the 1960's
- Definition:
	- $WS(t, w)$  = {pages P such that P was referenced in the time interval  $(t, t-w)$ 
		- t: time
		- w: working set *window* (measured in page refs)
		- a page in WS only if it was referenced in the last w references
- Working set varies over the life of the program
	- so does the working set size

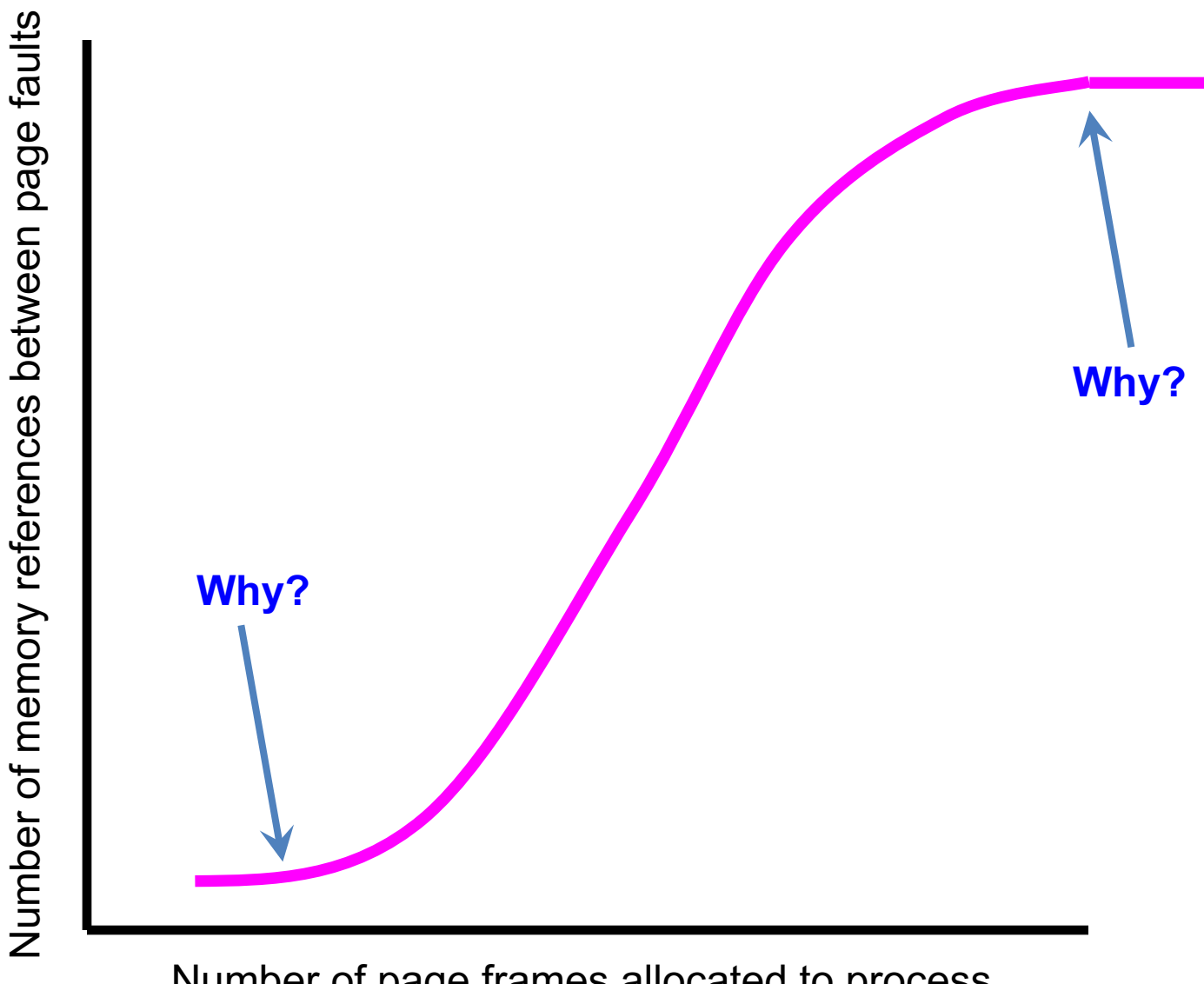

Number of page frames allocated to process

### Example: Working set

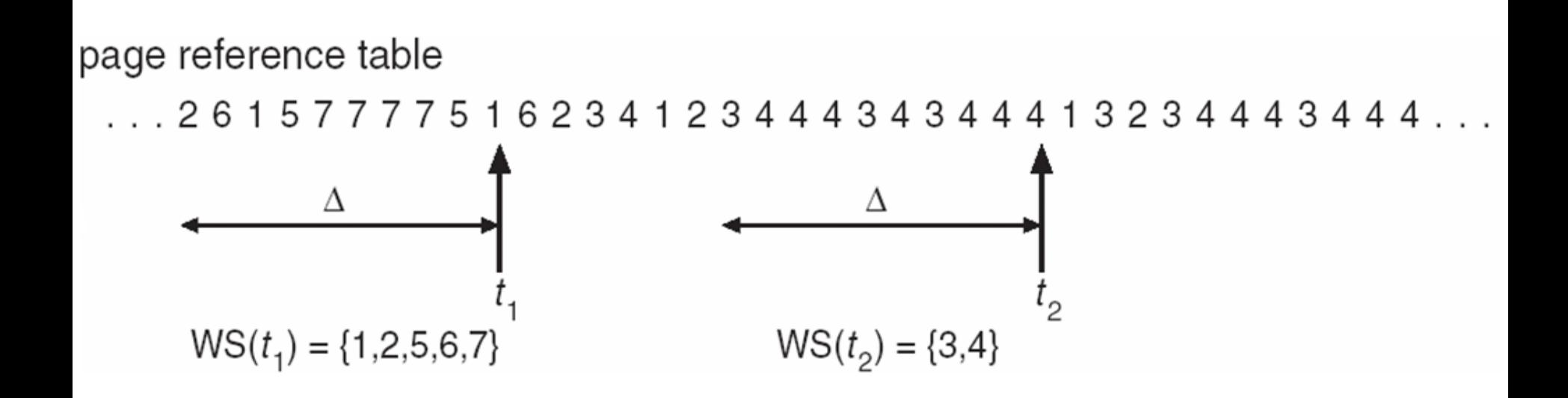

## Working set size

- The working set size,  $|WS(t, w)|$ ,
	- Changes with program locality
- During periods of poor locality,
	- more pages are referenced
- Within that period of time,
	- the working set size is larger
- Intuitively, the working set must be in memory,
	- otherwise you'll experience heavy faulting
	- thrashing

## Hypothetical Working Set algorithm

- Estimate  $|WS(0,w)|$  for a process
	- Allow that process to start only if you can allocate it that many page frames
- Use a local replacement algorithm (LRU Clock?)
	- make sure that the working set are occupying the process's frames
- Track each process's working set size,
	- and re-allocate page frames among processes dynamically
- Problem
	- keep track of working set size.
- Use reference bit with a fixed-interval timer interrupt

#### Working Sets and Page Fault Rates

- Direct relationship between working set of a process and its page-fault rate
- Working set changes over time
- Peaks and valleys over time

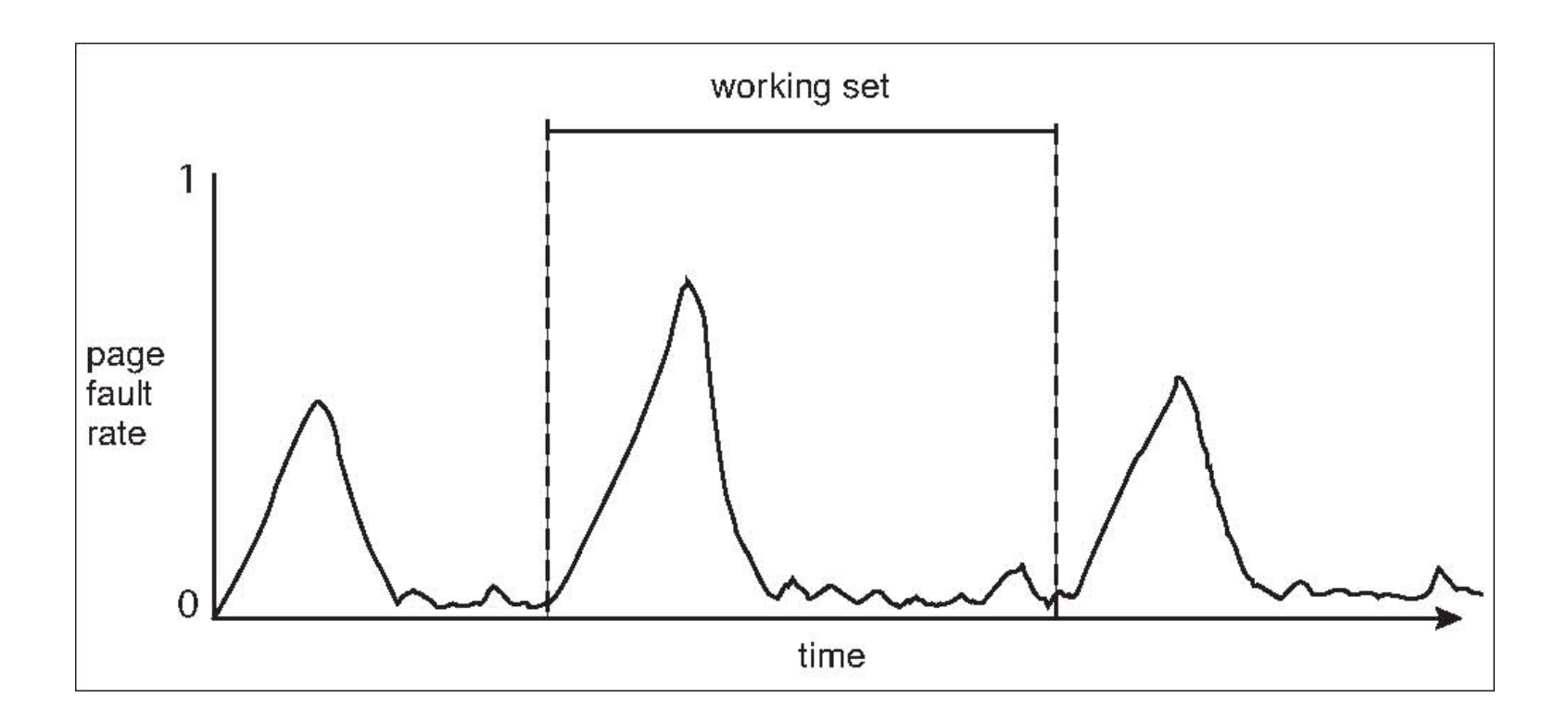

#### Page-Fault Frequency

- More direct approach than WSS
- Establish "acceptable" **page-fault frequency** (**PFF**) rate and use local replacement policy
	- If actual rate too low, process loses frame
	- If actual rate too high, process gains frame

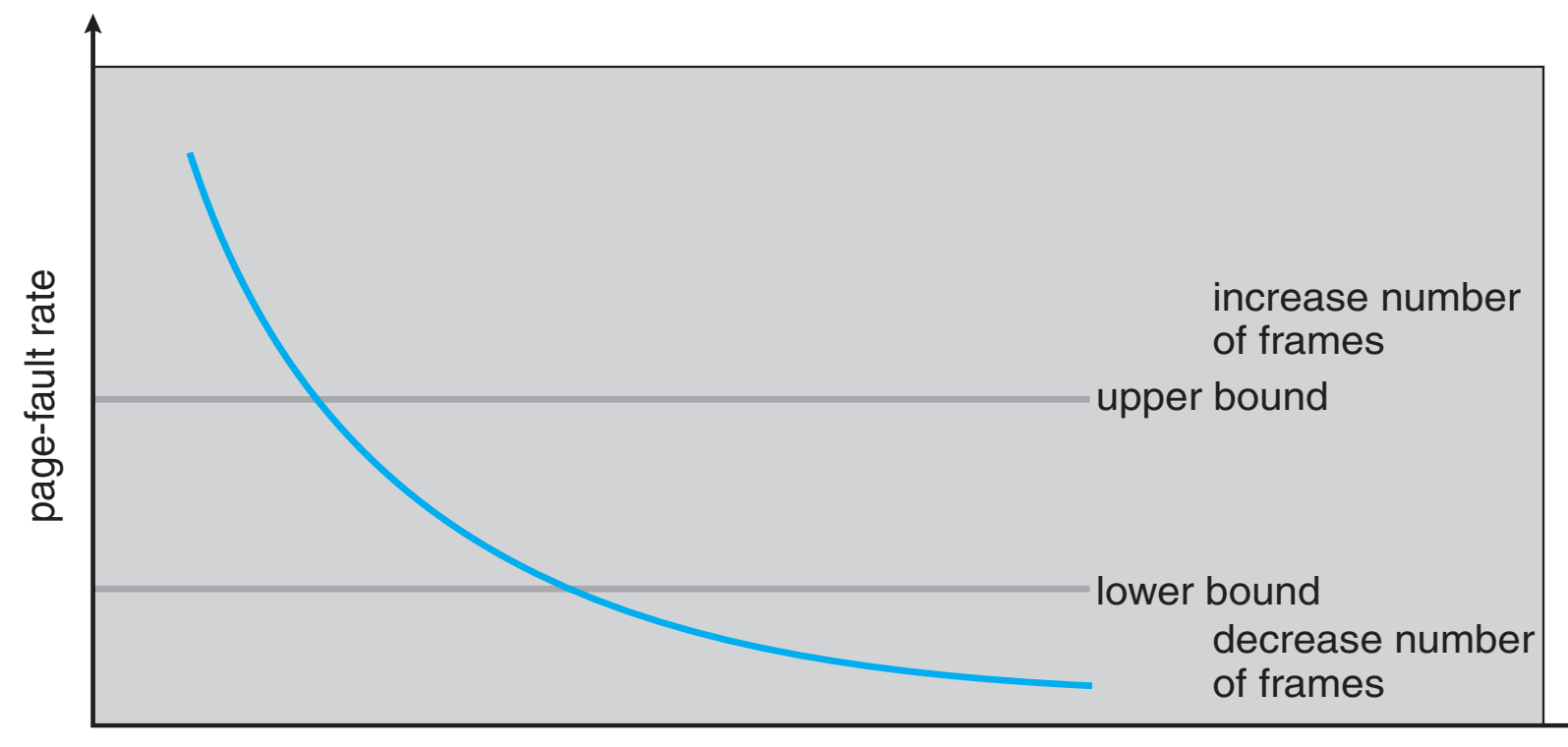

number of frames

# **Thrashing**

- Thrashing
	- when the system spends most of its time servicing page faults, little time doing useful work
- Could be that there is enough memory
	- but a poor replacement algorithm incompatible with program behavior
- Could be that memory is over-committed
	- OS sees CPU poorly utilized and adds more processes
		- too many active processes
	- Makes problem worse

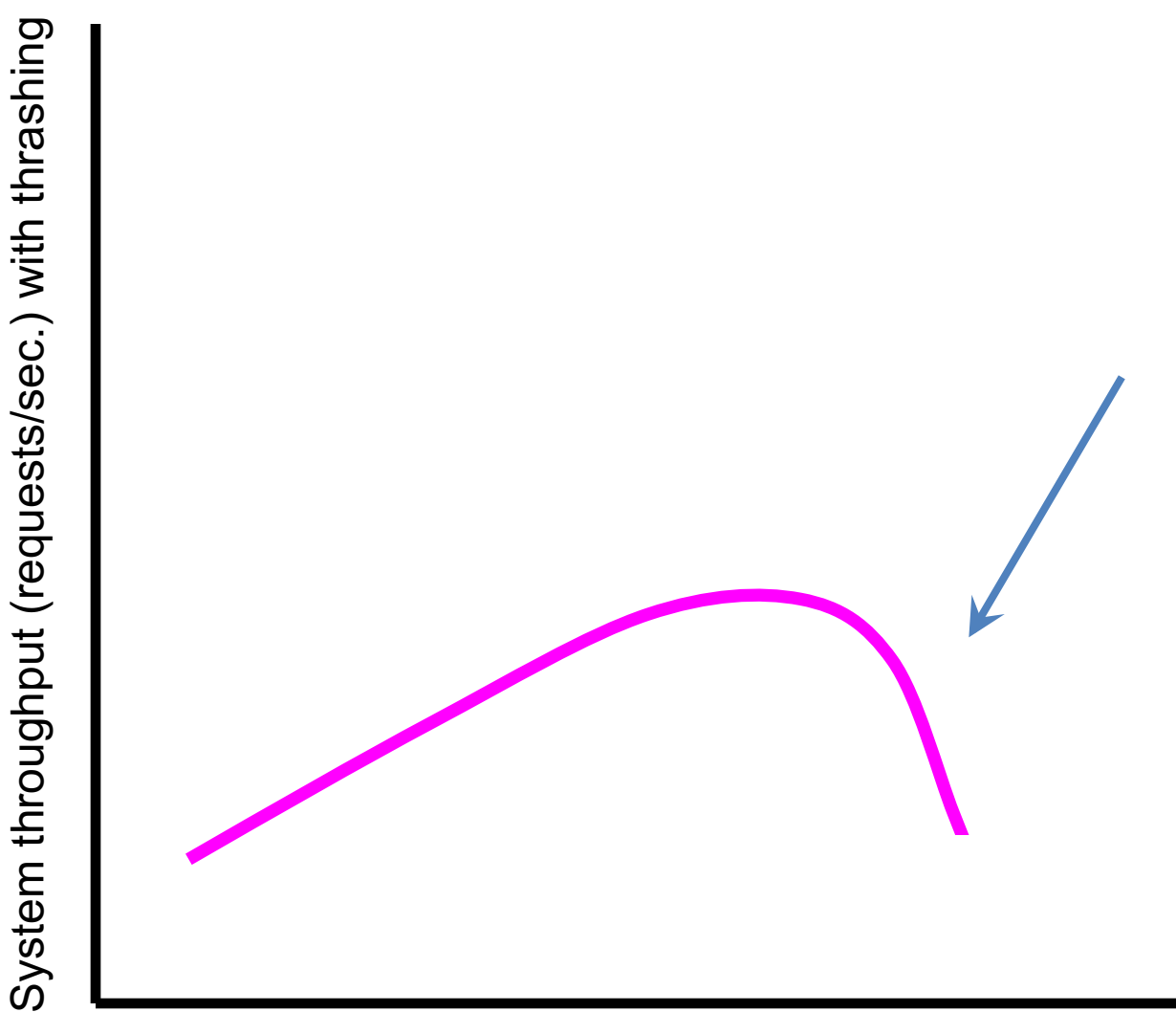

Number of active processes

# **Summary**

- Virtual memory
- Page faults
- Demand paging – don't try to anticipate
- Page replacement
	- Belady, LRU, Clock,
	- local, global
- Locality
	- temporal, spatial
- Working set
- Thrashing